# **Information Booklet cum Syllabus**

**Of**

# **Python Programming**

**Revision-I**

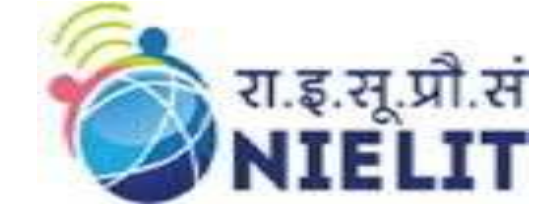

# **February 2023**

# **National Institute of Electronics and Information Technology**

An Autonomous Scientific Society under Ministry of Electronics and Information Technology, Government of India

> NIELIT Gorakhpur M.M.M.U.T. Campus, Deoria Road Gorakhpur (U.P.) -273010

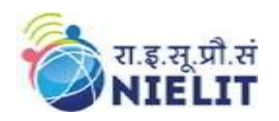

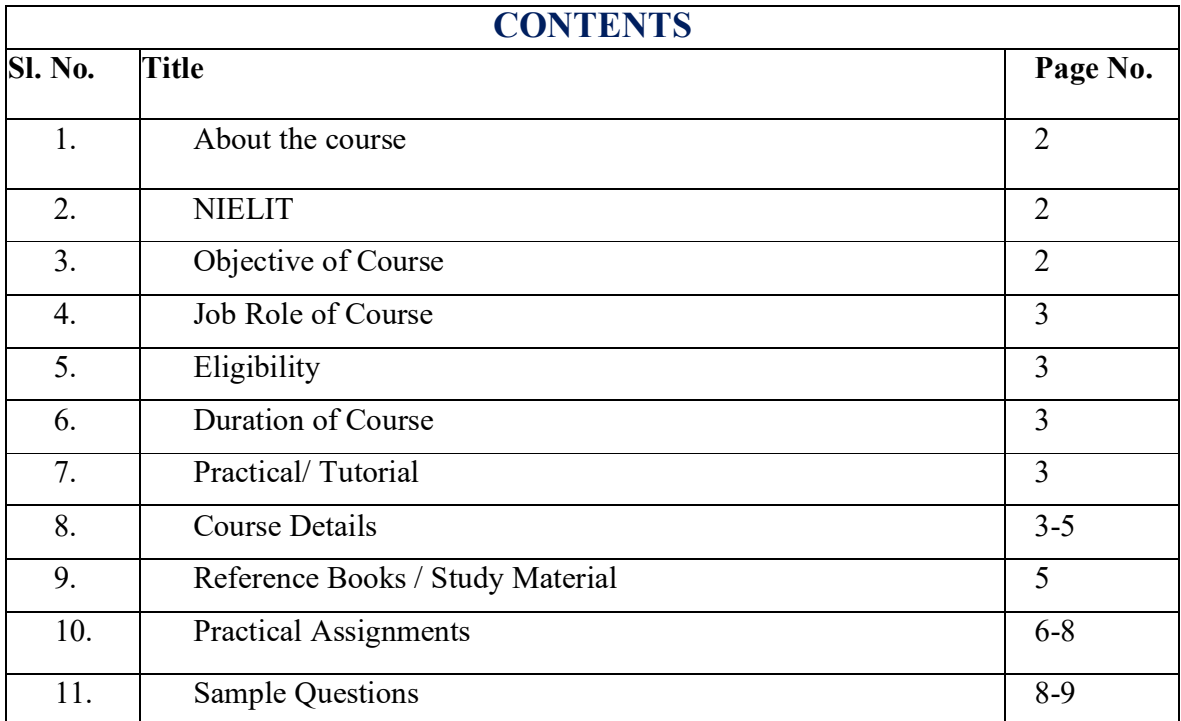

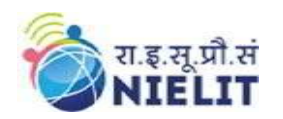

#### **1. About Course**

This course is designed to provide acquire the Knowledge of Python Programming, after the course students will be able to: Build basic programs using fundamental programming constructs like variables, conditional logic, looping, functions Lambda Function, Sequence Data type, File handling, NumPy, OOPs Concepts. Work with user input to create fun and interactive programs.

#### **2. NIELIT**

National Institute of Electronics and Information Technology, NIELIT, (Erstwhile DOEACC Society) is an autonomous scientific society of the Ministry of Electronics & Information Technology, Government of India. The Society is registered under the Societies Registration Act, 1860. NIELIT was set up to carry out Human Resource Development and related activities in the area of Information, Electronics & Communications Technology (IECT). NIELIT is engaged both in Formal & Non-Formal Education in the areas of IECT besides development of industry oriented quality education and training programmes in the state-of-the-art areas. NIELIT has endeavored to establish standards to be the country's premier institution for Examination and Certification in the field of IECT. It is also one of the National Examination Body, which accredits institutes/organizations for conducting courses in IT and Electronics in the nonformal sector.

### **3. Objective of Course**

Python is the fastest growing programming language globally, mainly due to its simplicity and large community. Python is easy to use, powerful and versatile programming language, making it a great choice for programmer/developer. This course introduces programming and the Python language. Students are introduced to core programming concepts and the course content theory and practical both so that students understand concept and code to implement the program in a organized way. Also various tools available for writing and running Python programs with coding examples and assignments..

After completing the module, the learner will be able to:

- Understand the python Language and describe its features.
- Understand the concept of Python Program and make program by using Control Structure.
- Able to understand the User Defined Function and create the UDF.
- Able to understand Sequence Data Type (List, Tuple, Set and Dictionary).
- Understand the File Handling in Python.
- Able to understand NumPy in python.
- Understand the concept of OOPs.

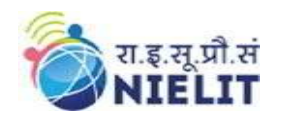

## **4. Job Roles of Course**

After successful completion of the qualification the candidates shall be employed in the industries for following occupations:

- Assistant Programmer
- Training/Faculty
- And also make Career in Machine Learning/AI

## **5. Eligibility**

12<sup>th</sup> Pass, Basic Knowledge of Computer.

### **6. Total duration of the Course**

60 Hours (Theory: 24 Hrs, Practical/Tutorial: 36 Hrs)

### **7. Course Details**

#### **7.1.Course Outline and Objective of Each Unit**

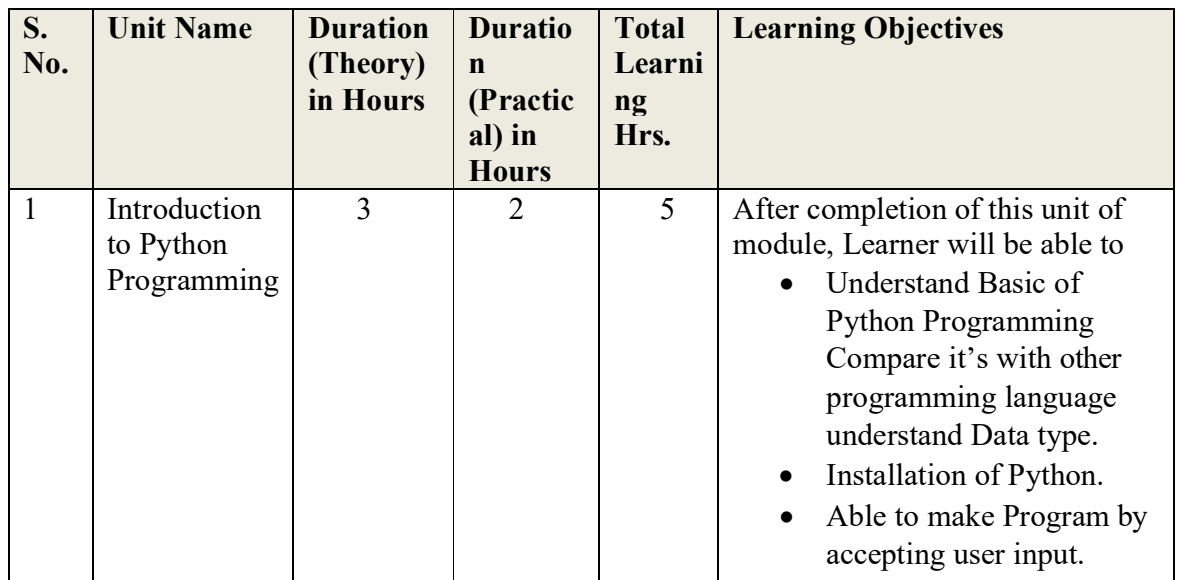

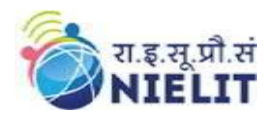

## **National Institute of Electronics and Information Technology**

# **Basic Python Course**

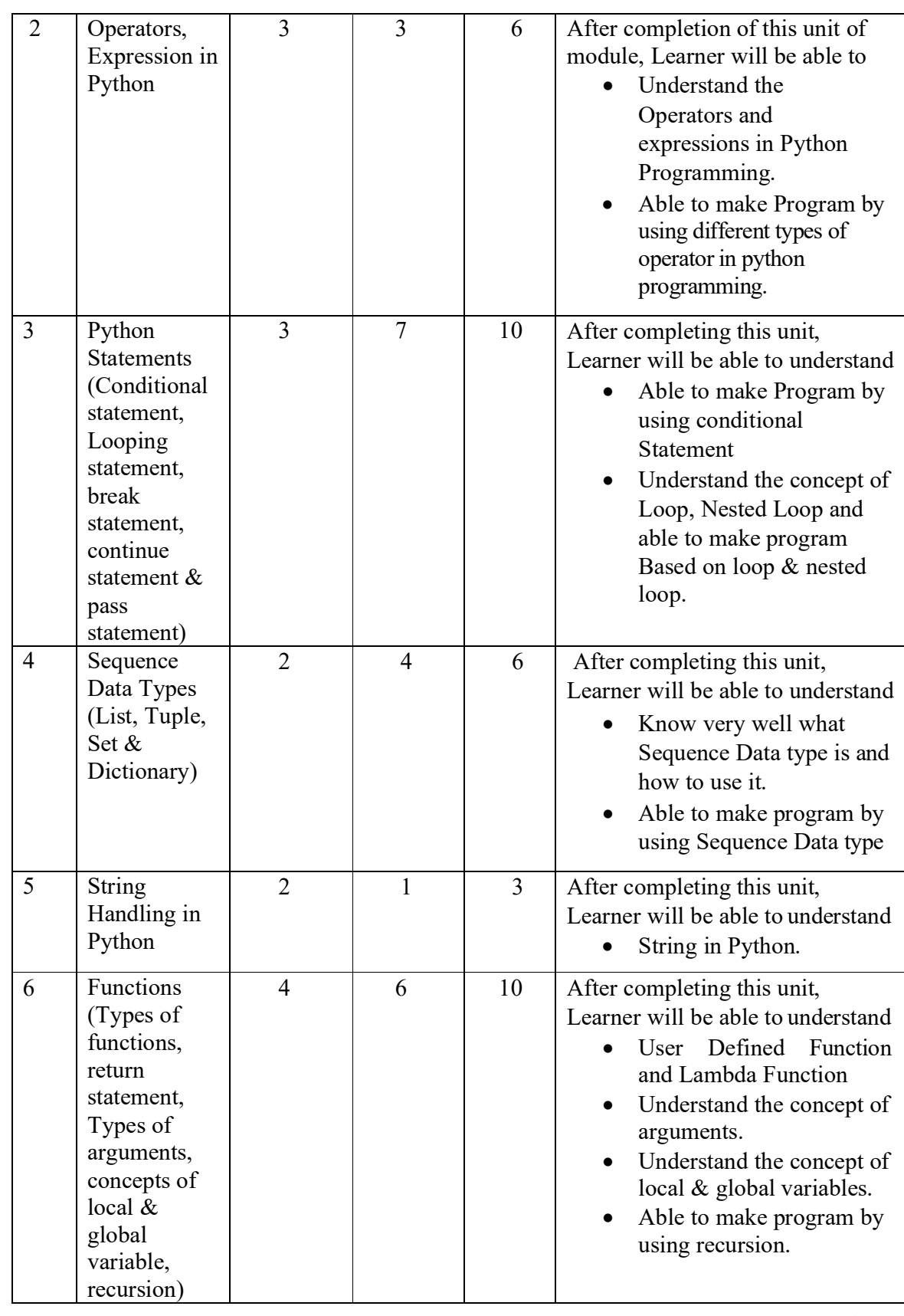

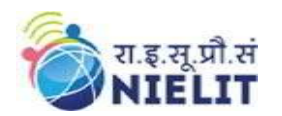

## **National Institute of Electronics and Information Technology**

## **Basic Python Course**

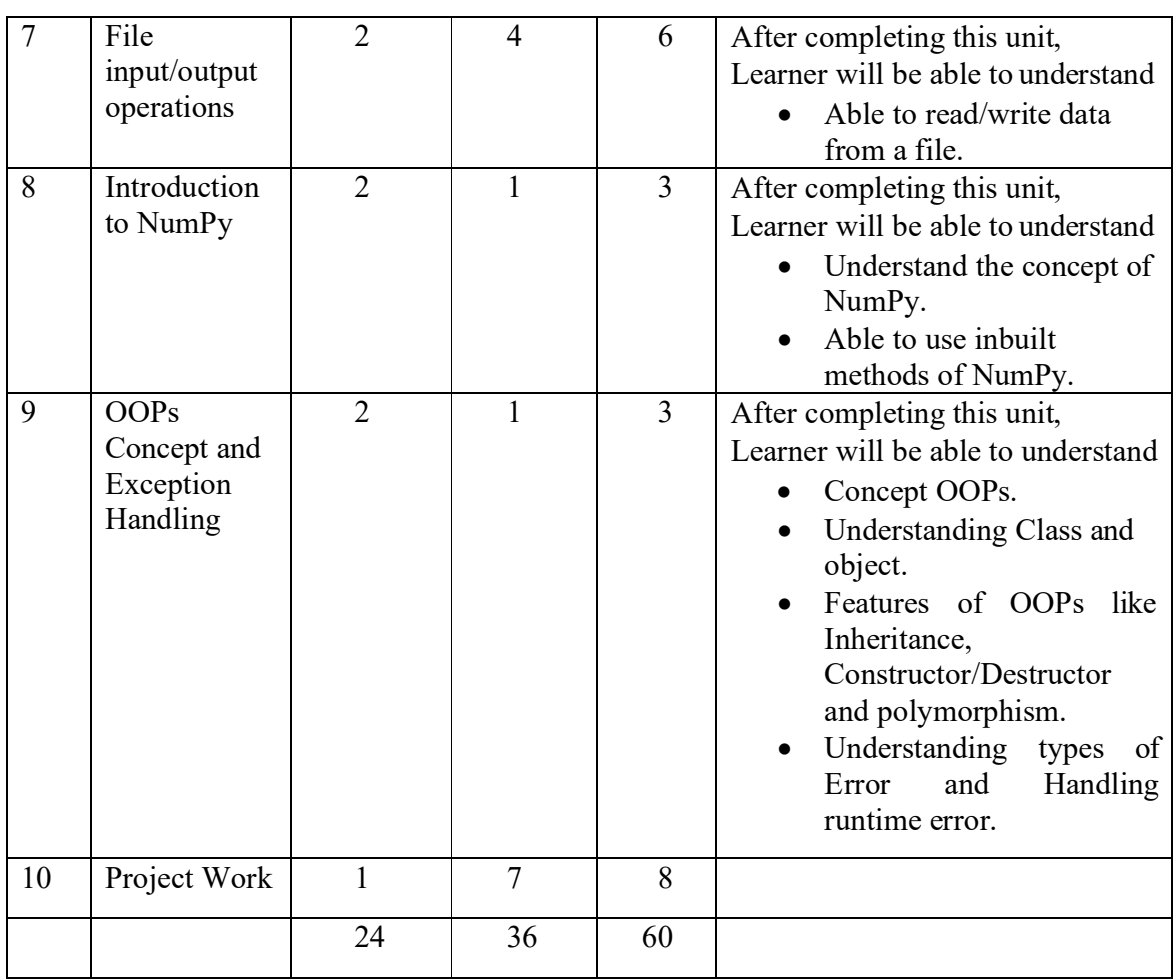

## **7.2.Detailed Syllabus**

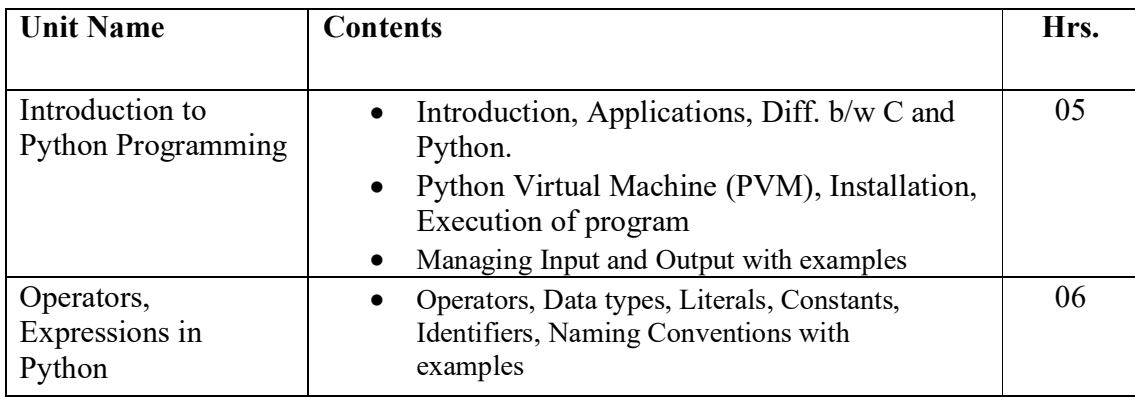

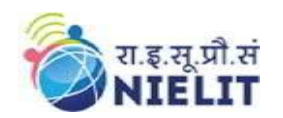

**National Institute of Electronics and Information Technology**

## **Basic Python Course**

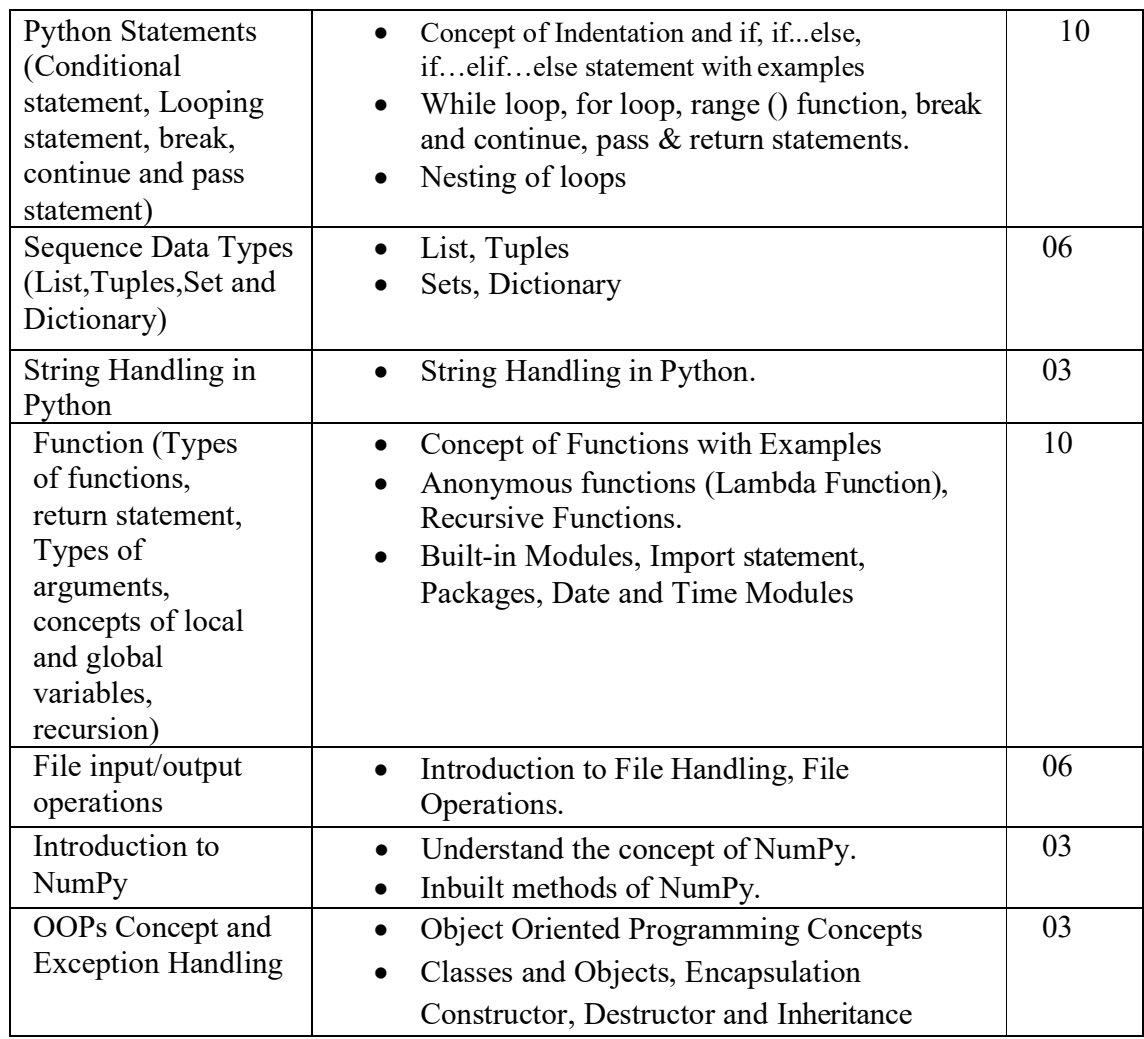

## **8. Reference Books/Study Material**

- Python Programming Python Programming for Beginners By By Adam Stewart
- Python Cookbook By David Beazley and Brian K. Jones
- Introduction to Python Programming By Gowrishankar S. Veena A.

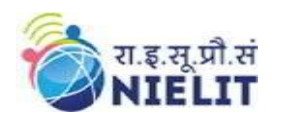

## **9. Practical Assignments**

#### **Assignment 1. Installation of Python IDLE Environment**

- Write a program to print "Hello, This is My First Python Program".
- Python Program to read two numbers and print their quotient and remainder.
- Python Program to take the temperature in Celsius and convert it to Fahrenheit.
- Python Program to read height in centimeters and then convert the height to feet and inches
- Python program to add two numbers.
- Python Program to print odd numbers within a given range.
- Python Program for Program to find area of a circle.
- Python Program for Simple interest calculation.
- Python program to reverse three digits number without using loop.
- Python program to exchange the values of two numbers without using a temporary variable.
- Python program to calculate gross salary where gross salary=Basic+HRA+DA
	- o In this HRA is 16% of Basic, DA is 12% of Basic

#### **Assignment 2.**

- Write a Python program to find maximum between two numbers using if else.
- Write a program to find maximum among three number
- Python Program to Take in the Marks of 5 Subjects and Display the Grade.
- Python Program to check Armstrong Number use three digit number.
- Write a Python program to check whether a number is positive, negative or zero.

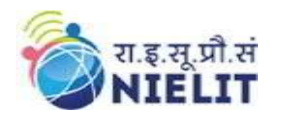

#### **Assignment 3.**

- Python program to calculate factorial of a given number
- Python Program to find the sum of digits in a number.
- Python Program to count the number of digits in a number.
- Python Program for n-th Fibonacci number.

#### **Assignment 4.**

- Create a function to calculate the area of Circle.
- Create a function to find out factorial of a number.
- Create a function to find the reverse of a number.
- Create a function to calculate the arithmetic operation.

#### **Assignment 5.**

- Program to Find Out Length of String.
- Python program to Check Palindrome of string.
- Program to count No. of vowels of string.
- By using String Function Count a substring in main string

#### **Assignment 6.**

- Create a lambda Function to calculate remainder.
- Find the Square of a number by using lambda function.
- Program to add number from 1 to 6 by using Function recursion.
- Program to Calculate Factorial Value By Using Recursion Function.

#### **Assignment 7.**

- Program to check the file is Exist or not.
- Program to Read text from File. (File Must be created before reading) at default location.
- Write a program to save the output of program in a file.
- Create a file By using w mode.
- Create a Program to Writing in file using writelines function.

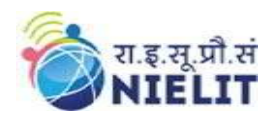

#### **Assignment 8.**

- Create an array using NumPy.
- Find the dimension of array using NumPy inbuilt methods.

#### **Assignment 9.**

- Create a Program to calculate sum of two numbers by Using OOPs Concept.
- Create a constructor to take input as a Function.
- Create a class that derived from base class by using derived class object access the base class method.

#### **Assignment 10.**

- Create a Program to Handle Exception
- Create a program to make your own exception class.
- Create a Program to explain try, except and finally method.

#### Sample Questions:

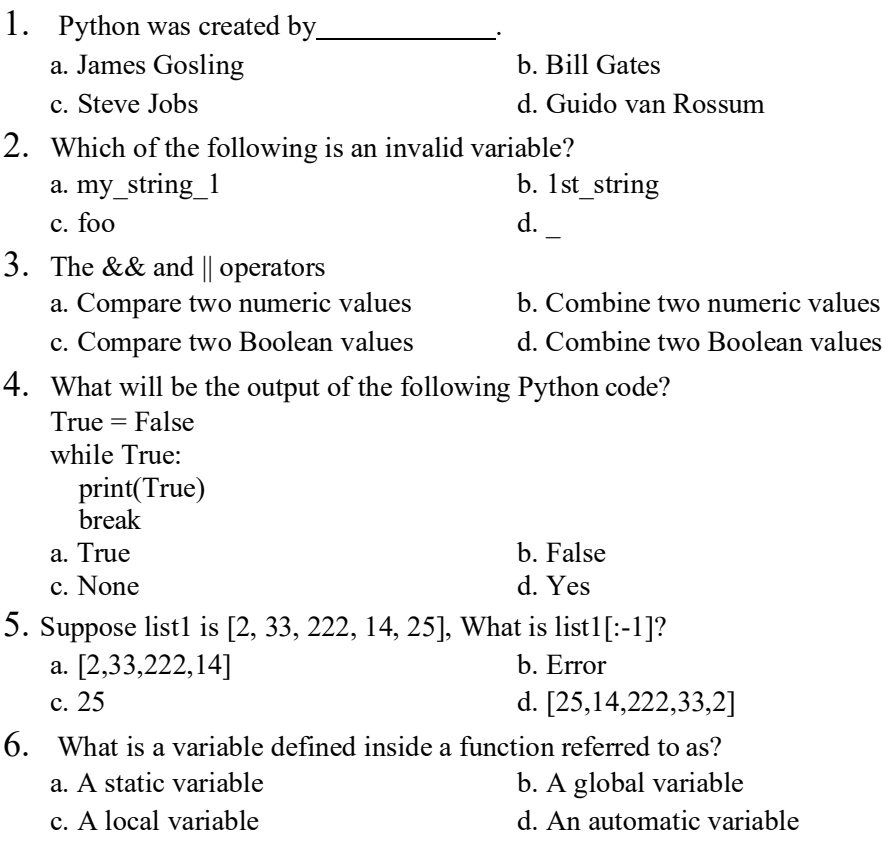

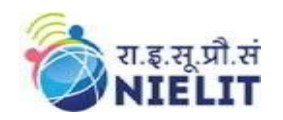

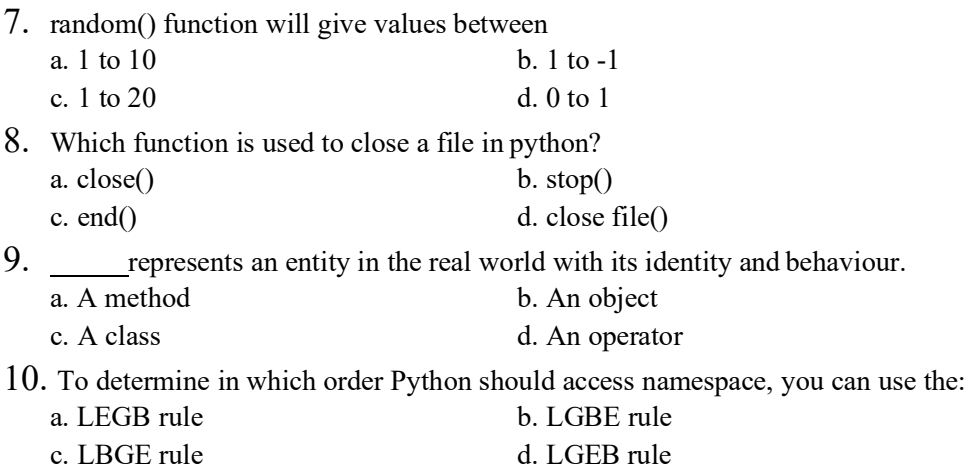